# Wprowadzenie do logopedii - opis przedmiotu

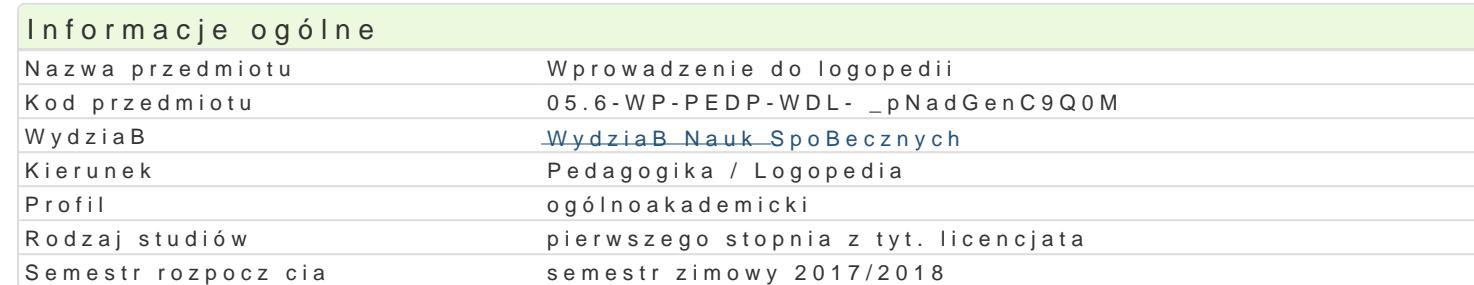

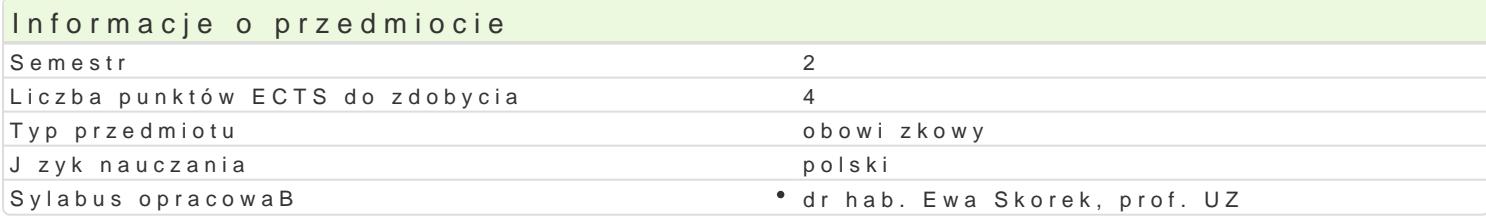

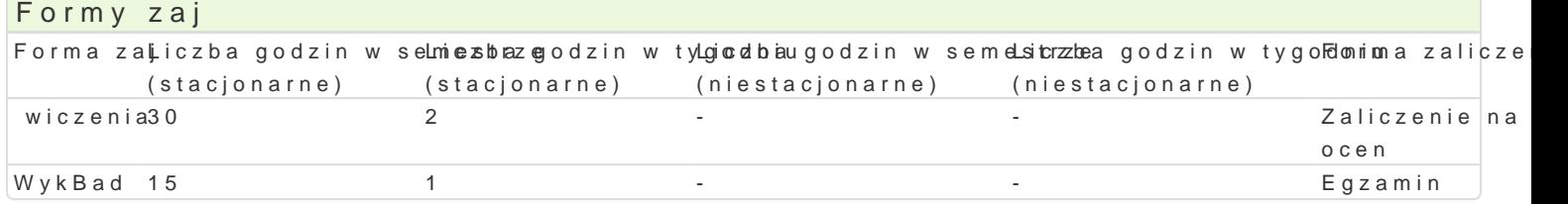

### Cel przedmiotu

Zapoznanie studentów z problematyk logopedii przedmiotem zadaniami, dziaBami, specjalizacjami. opieki logopedycznej. Przygotowanie studentów do dalszych studiów z zakresu logopedii.

Wymagania wst pne Brak.

#### Zakres tematyczny

Zakres tematyczny przedmiotu:

WykBady

Pocz tki i rozwój logopedii w Polsce i na [wiecie. Przedmiot logopedii (mowa i jej aspekty, zaburzeni skBadników. Miejsce logopedii w[ród innych nauk. Koncepcje logopedii (medyczna, pedagogiczna, lin zawodu logopedy.

wiczenia

Prekursorzy logopedii (Jan SiestrzyDski, Benedykt Dylewski, WBadysBaw OBtuszewski, Leon Kaczma nauczyciela logopedy. Miejsca pracy logopedy. Specjalizacje zawodowe (neurologopedia, surdologop na [wiecie | uwarunkowania prawne. KsztaBcenie logopedów w Polsce i na [wiecie. Etyczny aspekt za

#### Metody ksztaBcenia

WykBady wykBad tradycyjny.

wiczenia praca z ksi |k i materiaBami zródBowymi, praca w grupach, klasyczna metoda problemow

# Efekty uczenia si i metody weryfikacji osigania efektów uczenia si Opis efektu Symbole efektów Metody weryfikacji Forma zaj Analizuje powi zania logopedii z pedagogik , psychologi , medyscyunoni j zy khoznoakwsiuwmem Potwiacfzienia

posBugiwa si regulacjami prawnymi opieki logopedycznej w "P<u>KLste2</u>oraz" zdwis**kas**yani z zawodem logopedy

Student ma wiedz w dotyczc pocztków i rozwoju polskiej i l<u>ikia Wo</u>wiej lo<sup>t</sup>glopleockiwioumaz z haw jokjBad prekursorów; zna podstawowe terminy logopedyczne, skBadniki mowy, mièjegealmognopedii w winócdeiminaych nauk, interdyscyplinarny charakter logopedii. Ma wiedz dotyczca zawodu logopedy

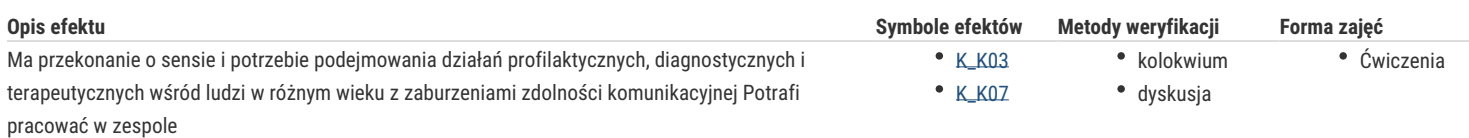

## Warunki zaliczenia

Ćwiczenia

Na ocenę z ćwiczeń składają się wyniki osiągnięte na kolokwiach.

Wykłady

Egzamin. Warunkiem przystąpienia do egzaminu jest pozytywna ocena z ćwiczeń.

Ocena końcowa

Na ocenę z przedmiotu składa się ocena z ćwiczeń (50%) i z egzaminu (50%). Warunkiem zaliczenia przedmiotu są pozytywne oceny z ćwiczeń i egzaminu.

## Literatura podstawowa

- 1. Gałkowski T., Jastrzębowska G., red., *Logopedia: pytania i odpowiedzi*, Opole 1999
- 2. Jastrzębowska G., *Podstawy teorii i diagnozy logopedycznej*, Opole 1998.
- 3. Kaczmarek L., *Nasze dziecko uczy się mowy*, Lublin 1988.
- 4. Styczek I., *Logopedia*, Warszawa 1981.

## Literatura uzupełniająca

1. Skorek E.M., Z *logopedią na ty: podręczny słownik logopedyczny*, Kraków 2000.

## Uwagi

Zmodyfikowane przez dr hab. Ewa Skorek, prof. UZ (ostatnia modyfikacja: 07-05-2017 18:30)

Wygenerowano automatycznie z systemu SylabUZ